#### Molcas point group handling.

Per Åke Malmqvist Department of Theoretical ChemistryChemical CenterLund University

Abstract: Symmetry helps in QC computations. Also it facilitates input and output, by providing <sup>a</sup> classification of states and orbitals. It is also necessary inorder to understand and compare to experimental results.

In MOLCAS (as for most program packages) orbitals and states are symmetryadapted to the point groups  $D_2 h$  and its subgroups.

In the following slides, we will learn how to use symmetry in inputs and how tounderstand the symmetry information in the results.

#### Molcas point group handling.

Symmetry groups: Default is C $_1$ (no symmetry). Input for  $\mathsf{D}_{2h}$  or its subgroups  $(D_{2h}, C_{2v}, C_{2h}, D_2, C_2, C_s, C_i)$  is specified in GATEWAY (or SEWARD) as one, two, or three symmetry generators.

- Example: The reflection operator with Schönflies symbol  $\sigma_{xy}$  will change sign of the  $z$  coordinate but leaves the  $x$  and  $y$  unchanged. The rotation operator with Schönflies symbol  $\mathsf{C}_2(z)$  will change the sign of the  $x$  and  $y$  coordinates, but not of z. These two symmetry operators generate the point group  $C_{2h}$ .
- Example: The same group can also be generated e.g. by the two generators  $\sigma_{xy}$ and  $i,$ where  $i$  is the inversion operator which changes the sign of all three coordinates, i.e.  $\mathbf{r} \rightarrow -\mathbf{r}$

The operators and point groups that Molcas can handle are precisely those thatchange the sign of one or more components of the nuclear coordinates.

#### The possible symmetry generators.

The possible symmetry operators are written using letters X,Y,Z in Molcas:

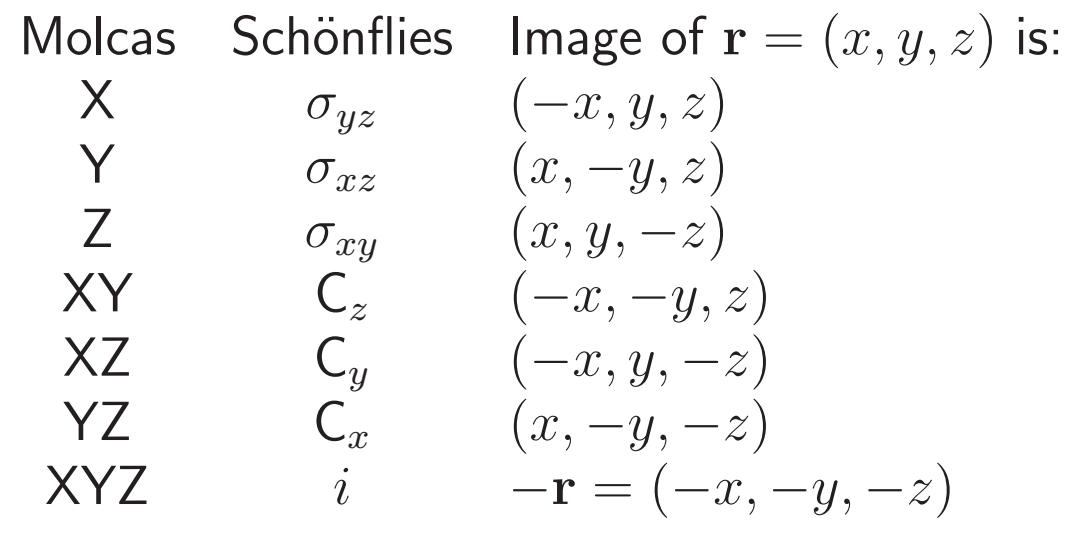

The point group can be specified by the input keyword Symmetry in GATEWAY, followed by one to three symmetry operators, which generate the group, e.g.

> Symmetry<sup>Y</sup> <sup>X</sup>or Symmetry <sup>=</sup> <sup>X</sup> <sup>Y</sup>

# Symmetry input in GATEWAY:  $H_2O$ .

```
&GATEWAY &ENDTitle
H2O geom optim, using the ANO-S basis set.SymmetryY X
Basis set
O.ANO-S...3s2p1d.
O 0.0000 0.0000 0.0000 AngstromEnd of basisBasis set
H.ANO-S...2s1p.
H 0.7586 0.0000 0.5043 AngstromEnd of basis
End of input
```
## Other symmetry inputs in  $GATEWAY: H<sub>2</sub>O.$

Please note that there are several different ways that input can be <sup>g</sup>iven to GATEWAY:

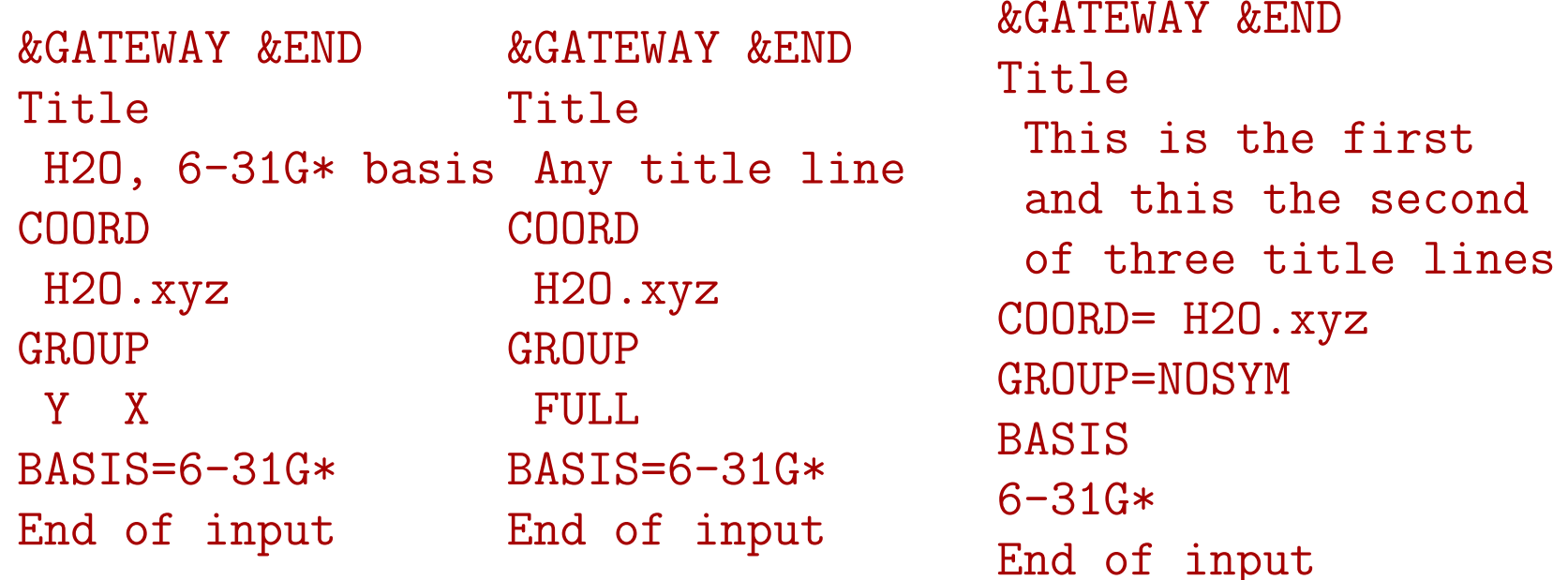

Here are three examples, using the keyword COORD to specify the name of an 'XYZ file'. Keywords GROUP and BASIS, if used, should be after COORD. Note, in the third example, the use of NOSYM inhibits symmetry. GROUP=FULL is the default. It also may move the molecules. This can be inhibited by NOMOVE.

#### The symmetry input, summary:

- The symmetry point group is specified in GATEWAY by keyword GROUP.
- $\bullet$  You can specify a precise set of generators by using the symbols "x", "y",  $\dots$ , "xyz".
- The order, and possibly the name used, of the irreps will depend on the order and type of the generators (Ex: 'X Y',' <sup>Y</sup> X', or 'XY X' could all be used for the same group).
- $\bullet$  You can let GATEWAY decide which group to use by using GROUP $=$ FULL. The set of generators chosen may be different, and/or in different order, than you would have chosen.
- $\bullet\,$  You can use no symmetry at all:  $\,$  GROUP $=$ NOSYM.
- The 'old' input can also be used, keyword SYMMETRY. This can also be placed in SEWARD instead of GATEWAY. But then the coordinates must be <sup>g</sup>iven in the input, together with basis set information, and symmetry unique coordinates only, i.e. old style input. This may be convenient, and it is necessarily the only type of input if you use inline basissets.

## Symmetry output:  $H_2O$ .

From GATEWAY:

--- Group Generators --- Reflection in the xz-plane Reflection in the yz-plane

Character Table for C2v

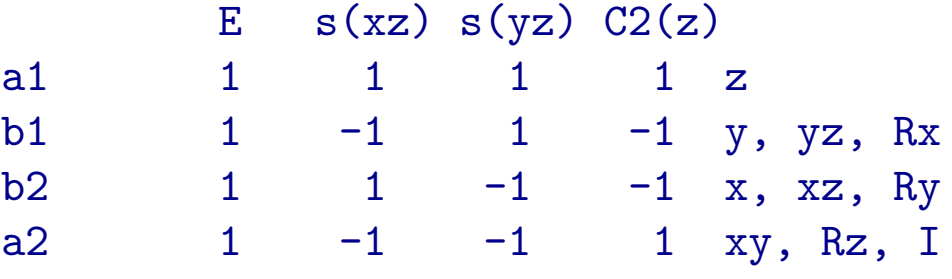

From SEWARD:

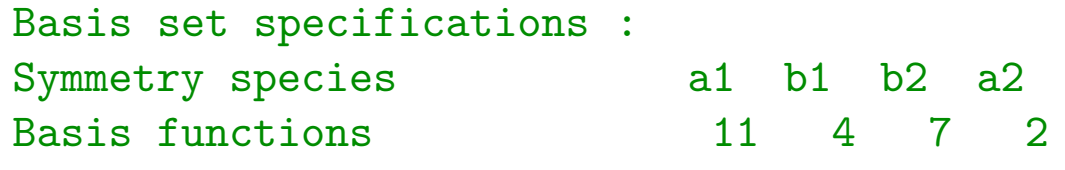

Workshop 5, <sup>2009</sup>

# Order and labelling of irreps.

The QC programs all print out the table of atomic coordinates. All orbital lists <sup>g</sup>ive standard symmetry labels of the irreps, but theirorder depend on your symmetry specifications. This may e.g. interchange  $b_1,\ b_2$  and  $b_3$  labels, compared to IUPAC standards.

For the same reason, it is quite common to see conflicting irreplabels in the literature.

#### Symmetry output from SCF: H2O.

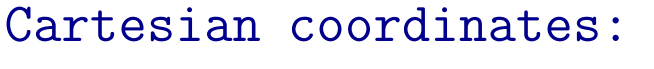

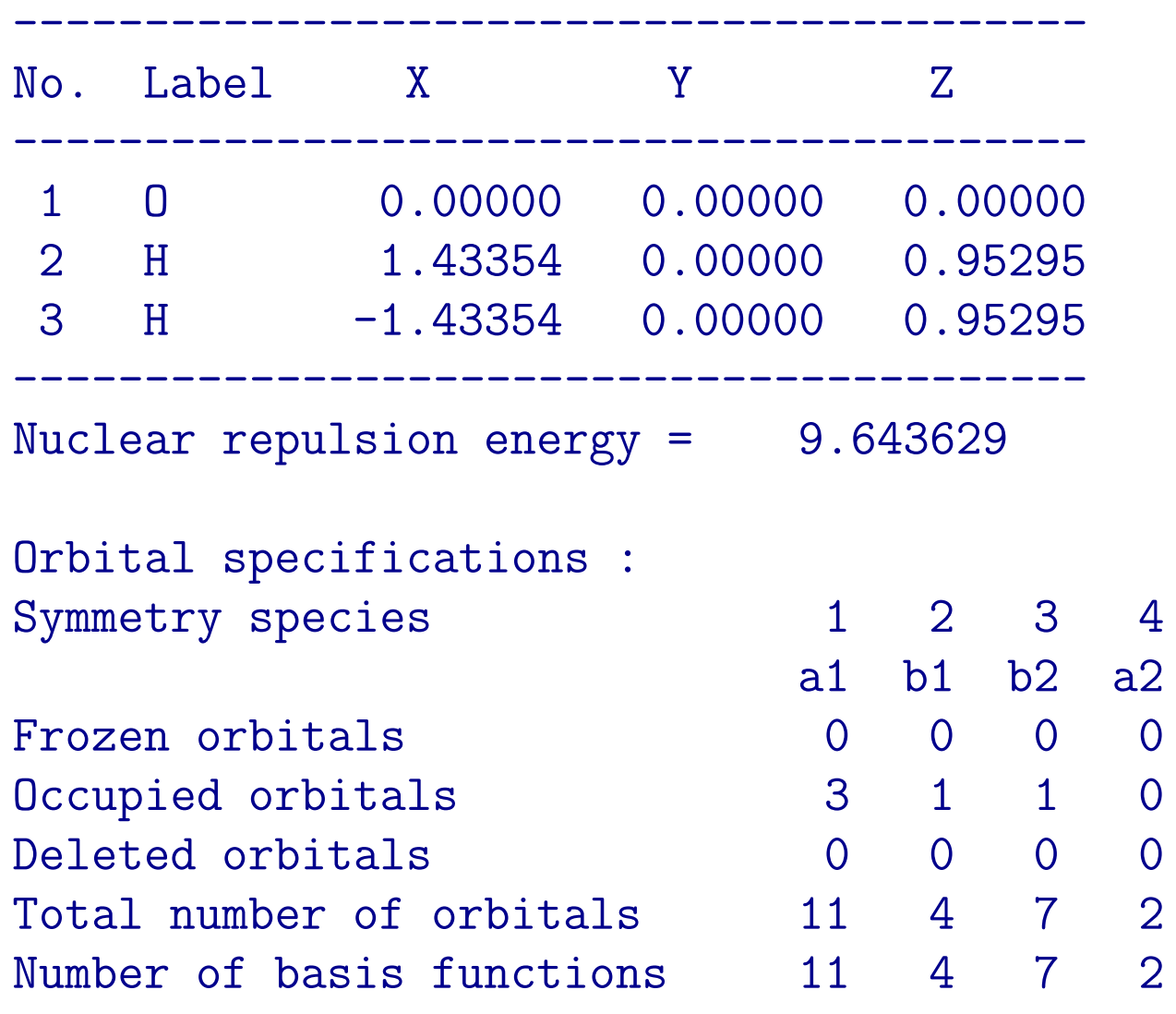

<u>y amin'ny fivondronan-kaominin'i Castro Barbara ao amin'ny fivondronan-kaominin'i Castro Barbara no ben'ny tanà</u>

#### The SCF orbitals are symmetry orbitals.

Molecular orbitals for symmetry species 1: a1

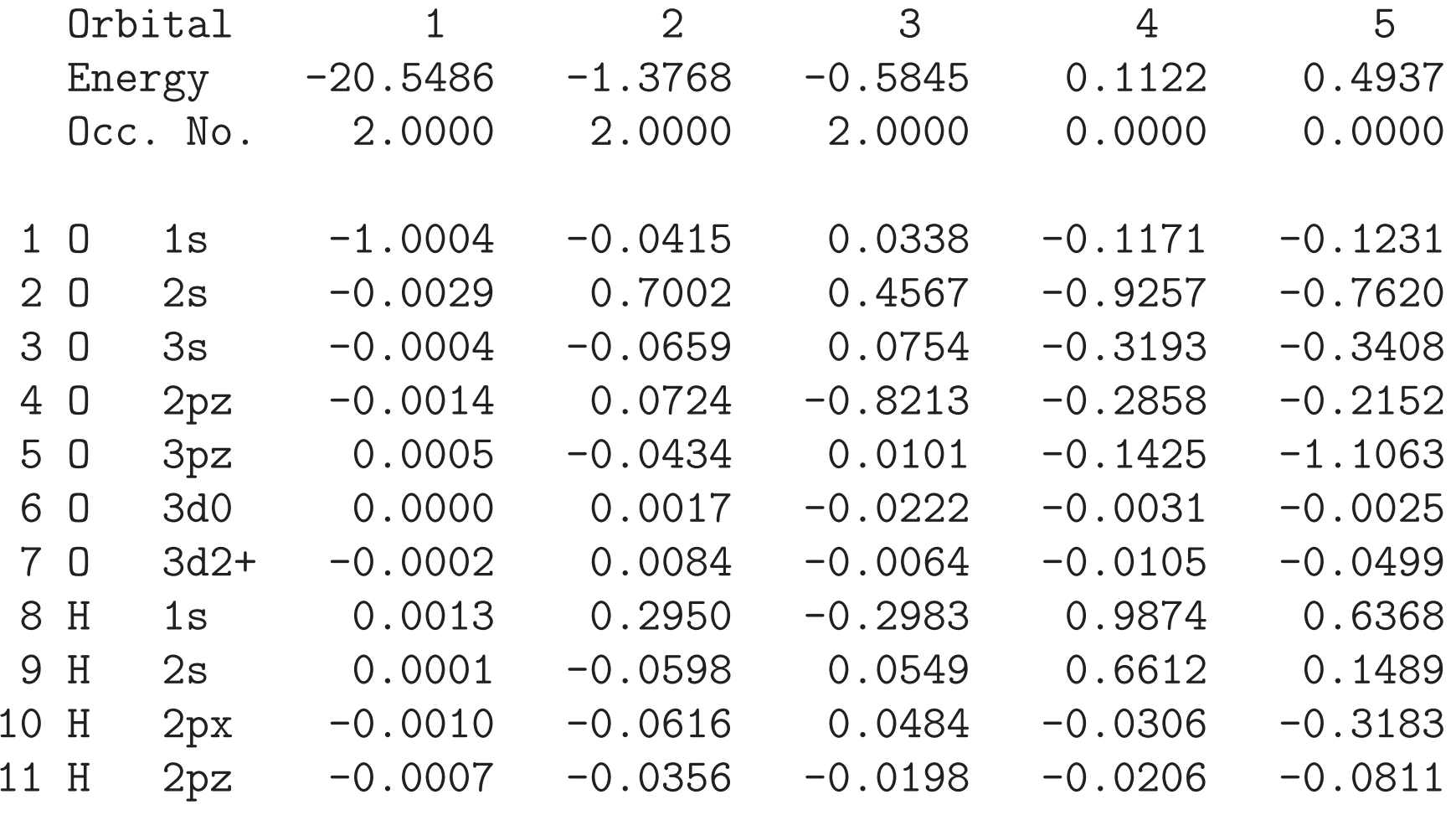

Molecular orbitals for symmetry species 2: b1

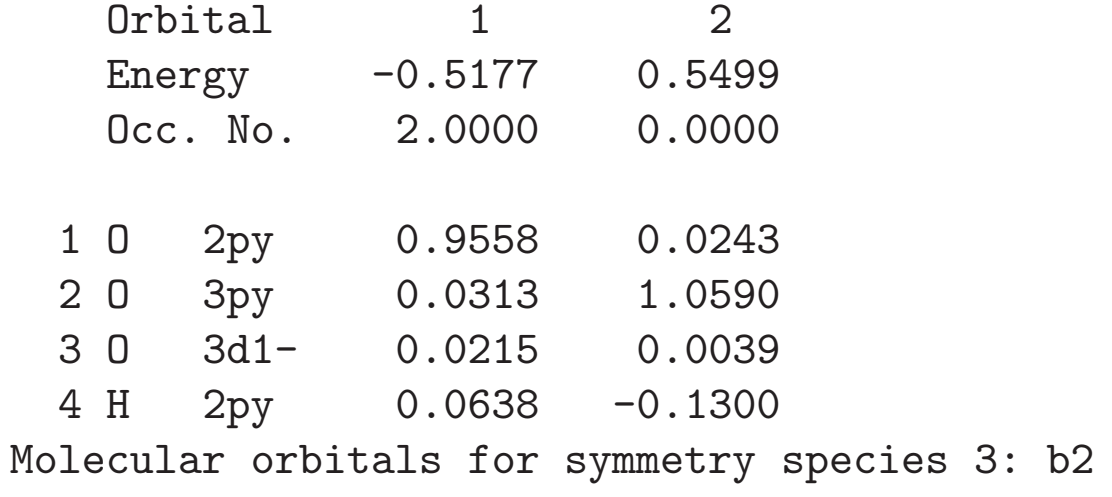

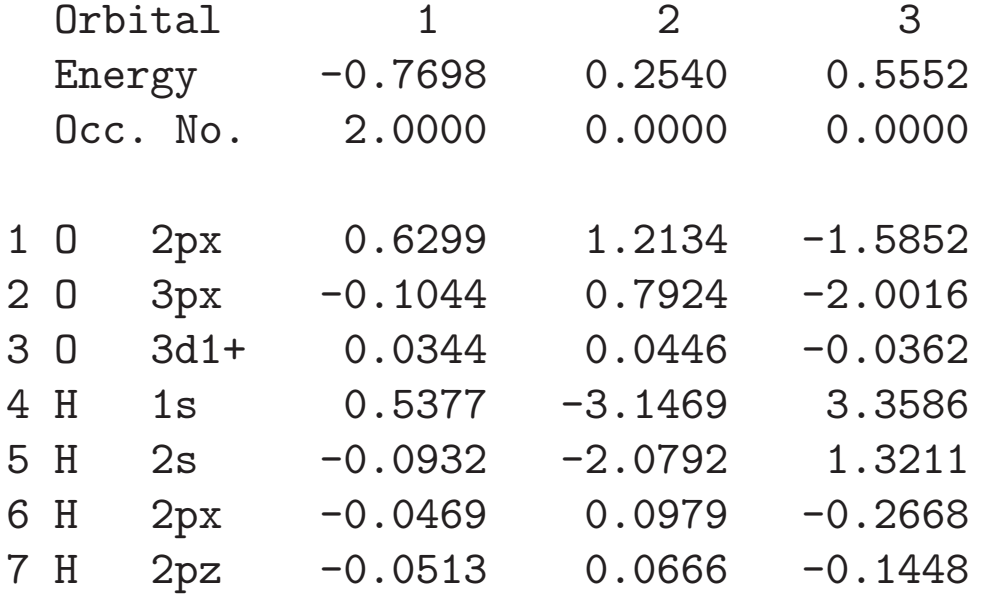

Workshop 5, <sup>2009</sup>

## SLAPAF, MCLR, McKinley:

In input to SLAPAF, it may be necessary to use a symmetry operator, to distinguish symmetry-equivalent atoms:

 $R1 = BOND \t 0 H$  $A1 = ANGLE H O H(X)$ 

All the vibrational frequencies are computed by MCLR/McKinley, also forvibrations that break the symmetry (Output has been edited) :

Symmetry a1 0.00 1748.78 4135.24<br>Thtensity: 0.387E-11 0.976E+02 0.426E+02  $Intensity: 0.387E-11 0.976E+02$ Symmetry b1 i21.17 0.00 Intensity: 0.284E+03 0.237E-05 Symmetry b2 i22.59 0.00 4247.54<br>Intensity: 0.943E+02 0.811E-07 0.152E+03 0.943E+02

## Higher symmetry groups:

Higher symmetry groups can contain threefold axes, improper rotations, fivefold axes, etc. They have irreducible representations with dimension two or more, andorbitals or wave functions can be symmetry degenerate. Such groups are not supported by Molcas, even if some subgroups can be used. This has twoconsequences:

 $\left( 1\right)$  The calculations can break symmetry, i.e. the computed electronic wave function has lower symmetry than that implied by the nuclear coordinates. Thismay lead to hysteresis phenomena and similar problems.

(2) Symmetry-equivalent components of degenerate orbitals may belong to different irreps of the subgroup and complicate the specification of states andinterpretation of results.

GSSORB usually <sup>g</sup>ives accurately symmetry-adapted orbitals also for highersymmetry.

RASSCF can be forced to respect linear symmetries ( <sup>C</sup> , Cv, Dh) by keywordLINEAR, and atoms (O(3)) by keyword ATOM.

Workshop 5, <sup>2009</sup>